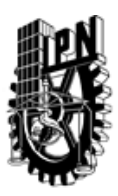

## INSTITUTO POLITÉCNICO NACIONAL SECRETARIA DE INVESTIGACIÓN Y POSGRADO

### DIRECCIÓN DE POSGRADO

*INSTRUCTIVO para el correcto llenado del formato SIP-30, Registro o Actualización de Unidades de Aprendizaje (UAP)*

El formato SIP-30 es un formulario PDF interactivo, el cual puede ser completado en forma electrónica con un lector de archivos PDF (Adobe Reader 9 o superior). Para facilitar la identificación de los campos del formulario, haga clic en el botón Resaltar campos existentes, en la barra de mensajes del documento. Si lo prefiere, puede imprimir el formato y completarlo a máquina de escribir o a mano.

El nombre de los campos y las áreas designadas para requisitar la información son autoexplicativos; sin embargo se tienen instrucciones específicas para campos de interés especial:

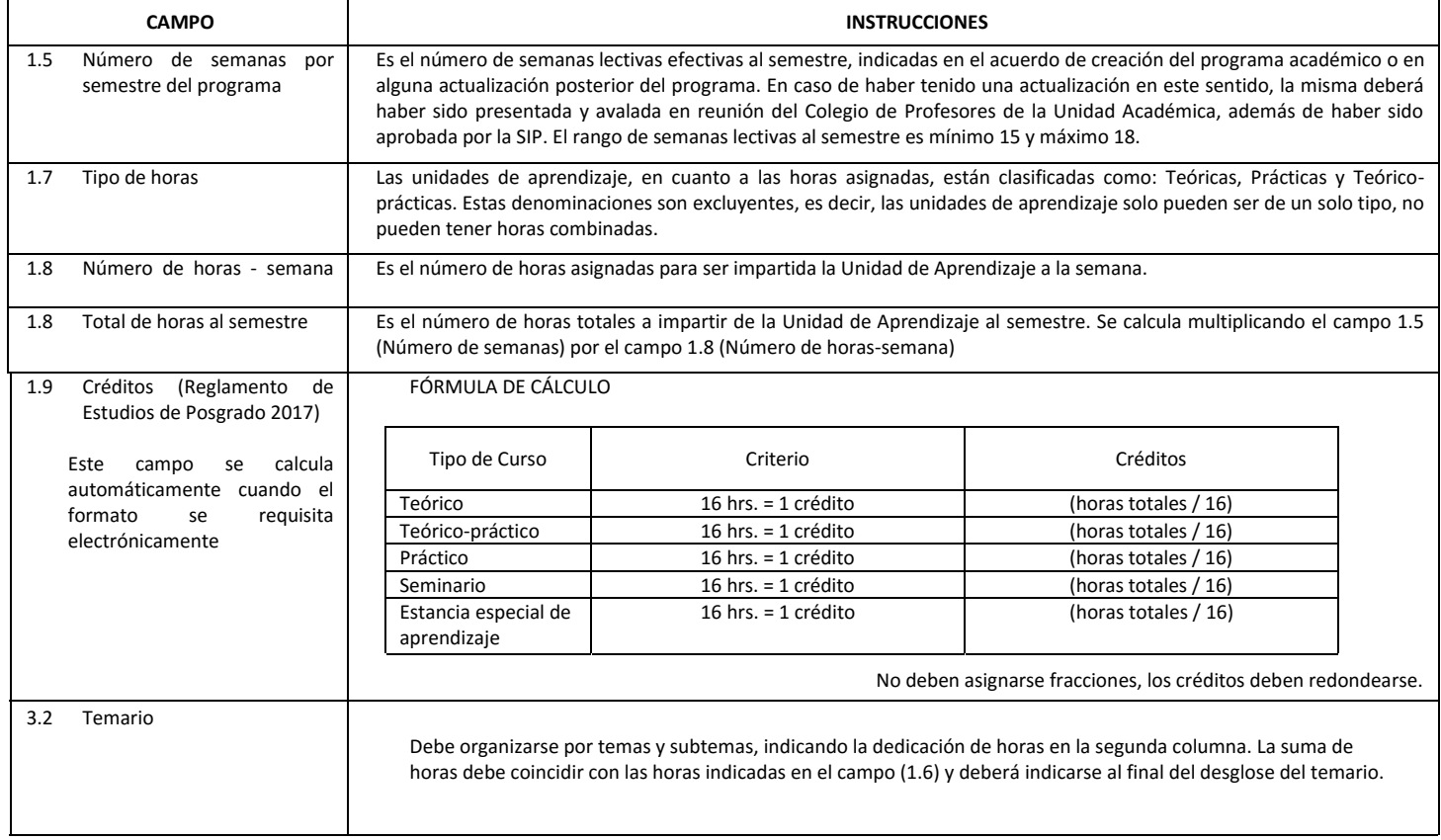

El formato SIP-30 deberá estar firmado por el Director o Jefe de la Sección de Estudios de Posgrado e Investigación de la Unidad Académica. La ausencia de dicha firma invalida la solicitud.

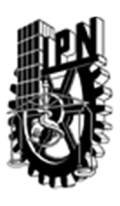

# INSTITUTO POLITÉCNICO NACIONAL

SECRETARIA DE INVESTIGACIÓN Y POSGRADO

## DIRECCIÓN DE POSGRADO

*FORMATO GUÍA PARA REGISTRO DE UNIDADES DE APRENDIZAJE (UAP) ‐ NUEVAS O ACTUALIZACIÓN ‐* 

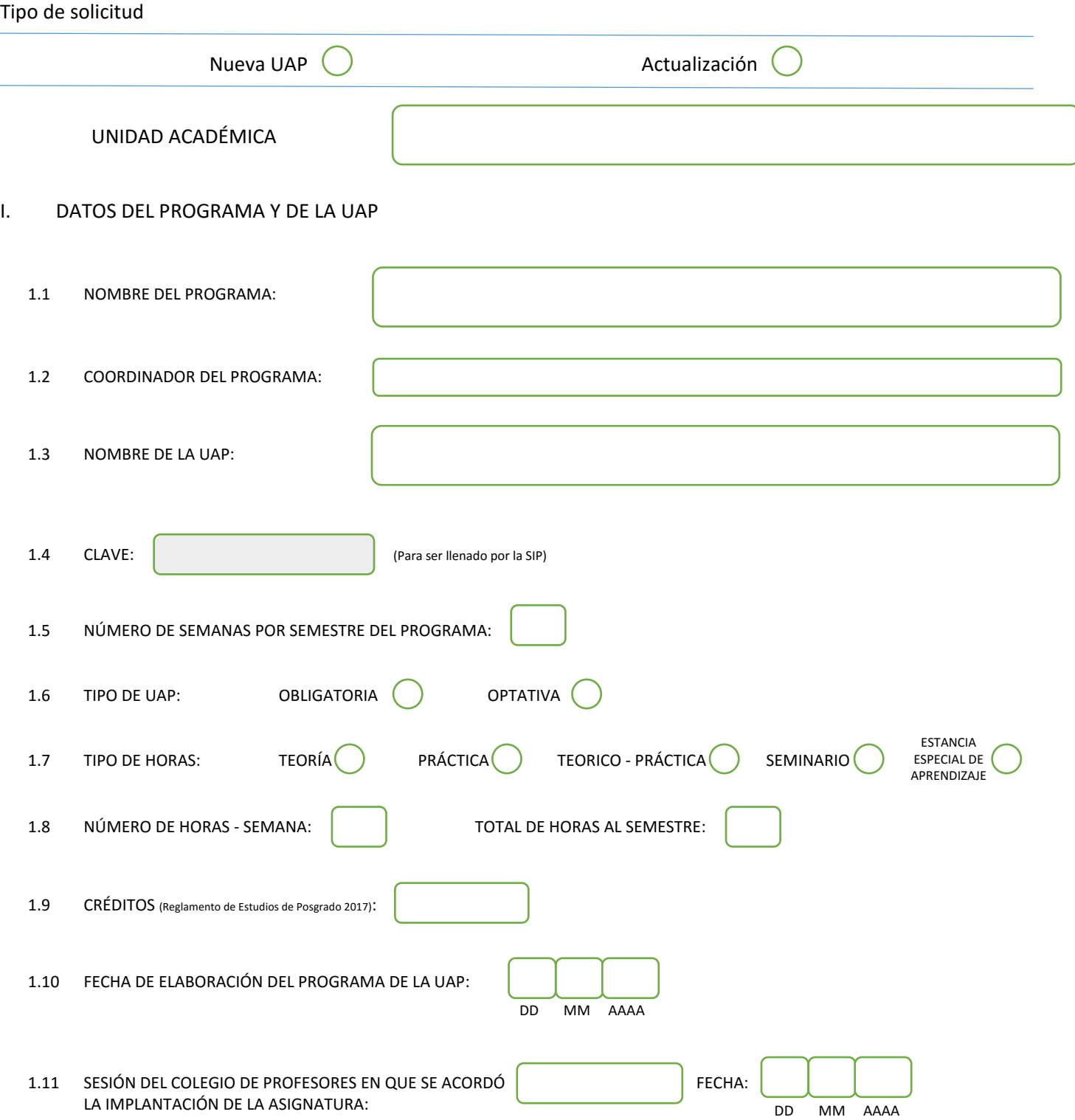

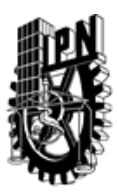

## INSTITUTO POLITÉCNICO NACIONAL

SECRETARIA DE INVESTIGACIÓN Y POSGRADO

### DIRECCIÓN DE POSGRADO

#### II. DATOS DEL PERSONAL ACADÉMICO A CARGO DEL DISEÑO O ACTUALIZACIÓN DE LA UAP

#### 2.1 COORD. DEL DISEÑO O ACTUALIZACIÓN DE LA UAP:

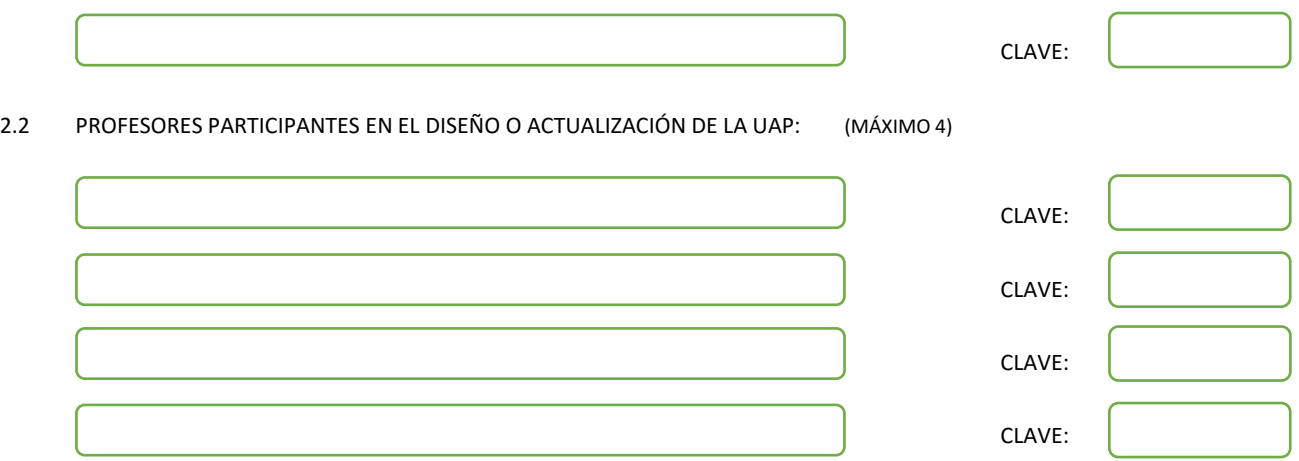

#### III. DESCRIPCIÓN DEL CONTENIDO DEL PROGRAMA DE LA UAP

#### 3.1 OBJETIVO GENERAL:

VINCULAR Y HACER PARTICIPAR DIRECTAMENTE AL ALUMNO DE LOS PROCESOS INDUSTRIALES A FIN DE PROMOVER UNA SINTESIS CREATIVA PARA LA INNOVACION, LA ACTITUD EMPRENDEDORA Y LA ATENCION A LAS DEMANDAS DE INVESTIGACION.

#### 3.2 COMPETENCIAS DEL PERFIL DE EGRESO A LAS QUE CONTRIBUYE:

Esta unidad de aprendizaje contribuye al perfil de engreso fortaleciendo las siguientes competencias: Capacidad para realizar investigación original y difundir sus resultados en revistas científicas especializadas de prestigio internacional reconocido. Aptitud para colaborar en grupos de investigación especializados o interdisciplinarios, así como habilidad para proponer soluciones a problemas científicos y/o tecnológicos a partir del conocimiento de alto nivel de especialización.

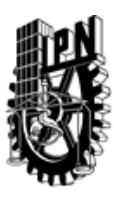

## INSTITUTO POLITÉCNICO NACIONAL SECRETARIA DE INVESTIGACIÓN Y POSGRADO

## DIRECCIÓN DE POSGRADO

3.3 TEMARIO:

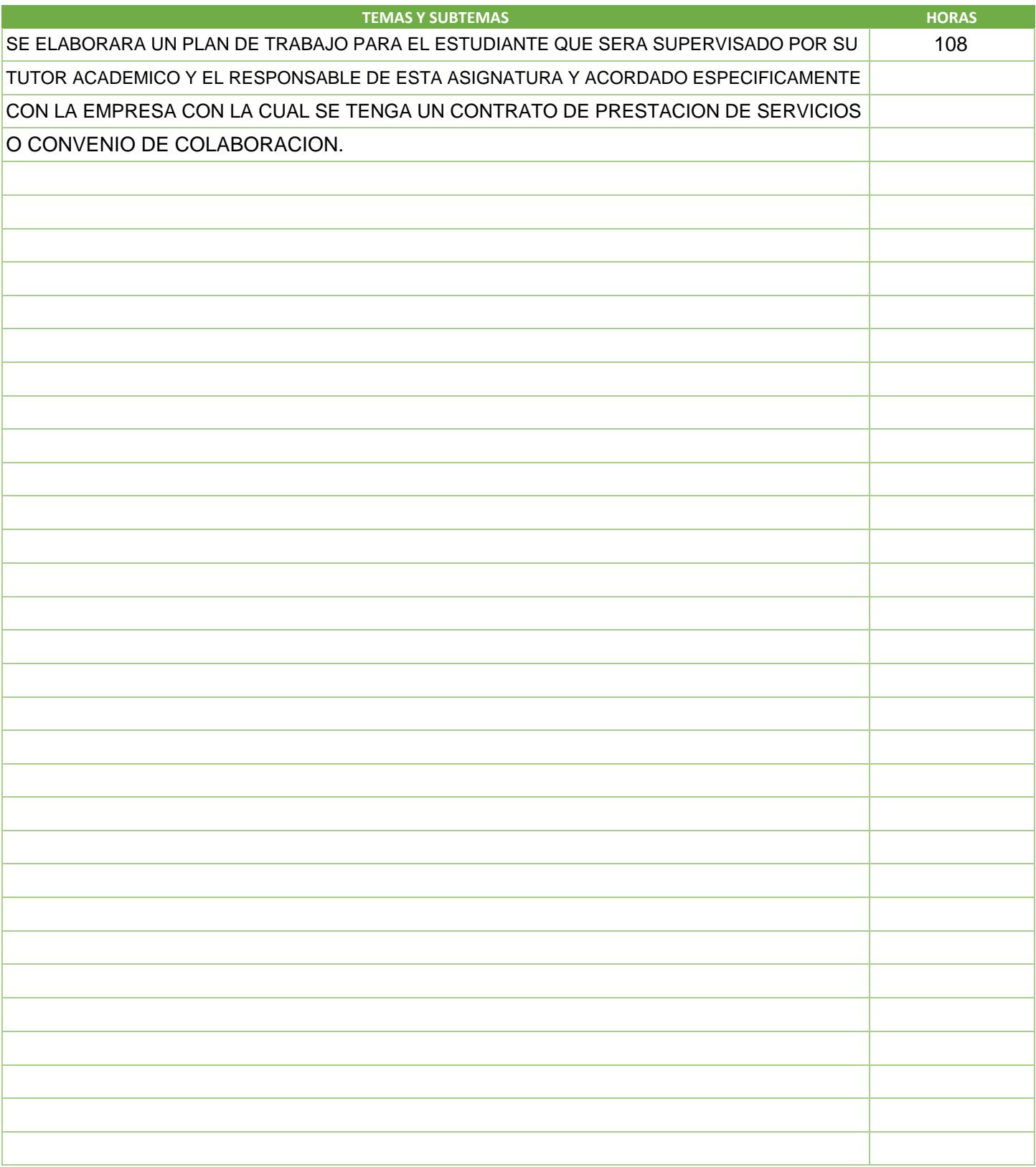

SIP-30

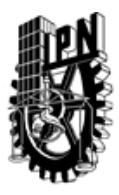

# INSTITUTO POLITÉCNICO NACIONAL

SECRETARIA DE INVESTIGACIÓN Y POSGRADO

## DIRECCIÓN DE POSGRADO

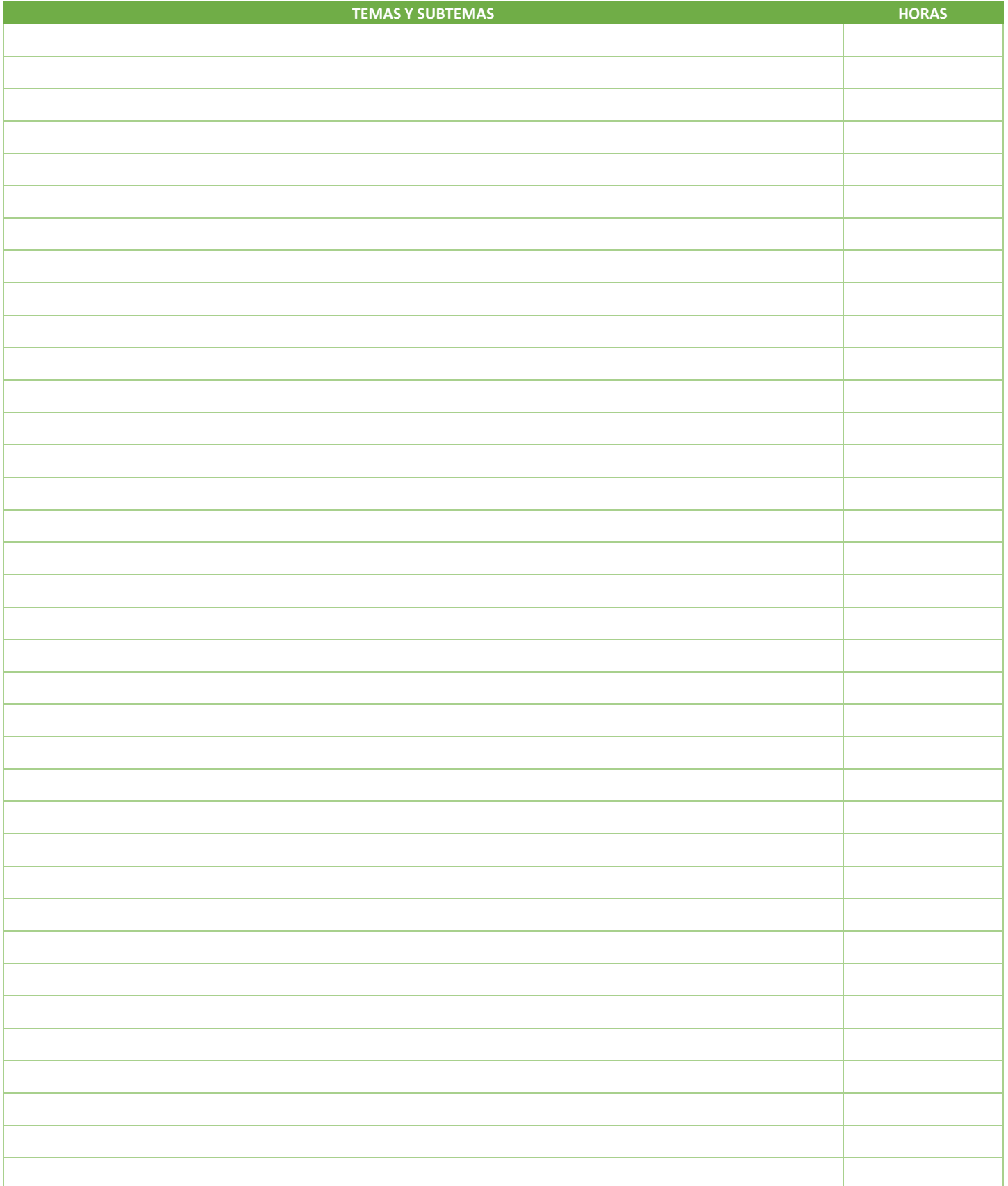

SIP-30

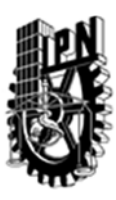

## INSTITUTO POLITÉCNICO NACIONAL SECRETARIA DE INVESTIGACIÓN Y POSGRADO

## DIRECCIÓN DE POSGRADO

#### 3.4 REFERENCIAS DOCUMENTALES:

DE ACUERDO CON LA EMPRESA CORRESPONDIENTE Y RESPETANDO LOS ACUERDOS FIRMADOS DE CONFIDENCIALIDAD.

3.5 PROCEDIMIENTOS O INSTRUMENTOS DE EVALUACIÓN A UTILIZAR:

LA EVALUACION CONSISTIRA EN UN REPORTE TECNICO DE LAS ACTIVIDADES DESARROLLADAS, AVALADO Y EN UNA ESCALA DE 0 A 10 FINALMENTE SERA CONSIGNADA POR EL PROFESOR RESPONSABLE DE LA ASIGNATURA Y DICTAMINADO POR LA EMPRESA COMO DESEMPEÑO SATUSFACTORIO DEL ESTUDIANTE. LA CALIFICACION.

SIP‐30